# Using papeR with LAT<sub>EX</sub>

Benjamin Hofner

#### Version 1.0-4

#### Abstract

The main goal of the package  $\mathbf{papeR}$  is to ease statistical reporting and thus to ease reproducible research. By relying on powerful tools such as the Sweave command kit, or the packages knitr and xtable, the package can be easily integrated in existing workflows.

The package provides an infrastructure to handle variable labels which are used in all other functions (labels()), allows to create (complex) summary tables of the data sets (summarize()) and to easily plot the data (plot() for labeled data.frames), and enhances summary tables of statistical models by (possibly) adding confidence intervals, significance stars, odds ratios, etc. and by separating variable names and factor levels (prettify()).

## 1 Introduction

This is a short description of some of the LAT<sub>E</sub>Xrelated features of papeR. For installation instructions and a comprehensive overview of the features of papeR see also the vignette on using papeR to (mainly) produce Markdown output (e.g. via vignette("papeR introduction", package = "papeR")).

In short, we load the package, load an example data set, and set variable labels:

```
library("papeR")
data(Orthodont, package = "nlme")
labels(Orthodont) <- c("fissure distance (mm)",
                       "age (years)", "Subject", "Sex")
```
## 2 Pretty tables

To produce LATEXtables, we heavily rely on the R package xtable. Note that all arguments to xtable() or print.xtable() can be used as usual, yet, some defaults were changed in package papeR. For example, we use per default the LATEXpackage booktabs to print tables and tables are not set as floating objects. For further changes see the manual of xtable.summary.

#### 2.1 Summary tables for numerical variables

Now we can produce summary tables for numeric variables:

```
xtable(summarize(Orthodont, type = "numeric"))
```
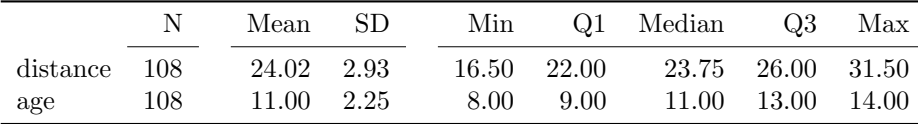

Grouped statistics with tests can be obtained via:

```
xtable(summarize(Orthodont, type = "numeric", group = "Sex"))
```
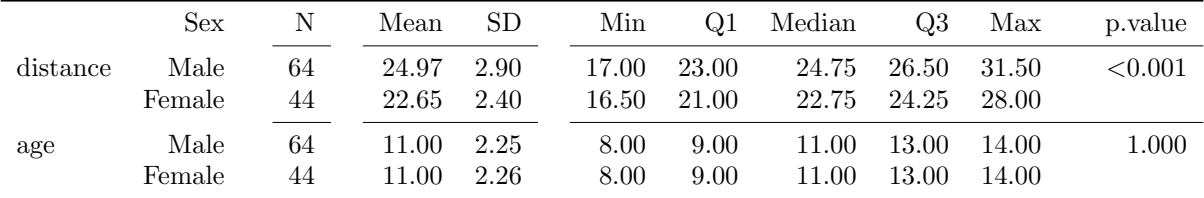

Per default, t-tests are computed. To change the test, one can use:

xtable(summarize(Orthodont, type = "numeric", group = "Sex", test = c("wilcox.test", "t.test")))

|          | Sex            | N        | Mean           | SD.          | Min            | Q1             | Median         | Q3             | Max            | p. value   |
|----------|----------------|----------|----------------|--------------|----------------|----------------|----------------|----------------|----------------|------------|
| distance | Male<br>Female | 64<br>44 | 24.97<br>22.65 | 2.90<br>2.40 | 17.00<br>16.50 | 23.00<br>21.00 | 24.75<br>22.75 | 26.50<br>24.25 | 31.50<br>28.00 | ${<}0.001$ |
| age      | Male<br>Female | 64<br>44 | 11.00<br>11.00 | 2.25<br>2.26 | 8.00<br>8.00   | 9.00<br>9.00   | 11.00<br>11.00 | 13.00<br>13.00 | 14.00<br>14.00 | $1.000\,$  |

To use Wicoxon tests for all variables, one could simply set test = "wilcox.test", or one could switch off tests by setting test = FALSE.

To drop some of the statistics one can set several options to FALSE. E.g., if we do not want to show the five-number summaries (minimum, 25% quantile, median, 75% quantile, maximum), one can use

```
xtable(summarize(Orthodont, type = "numeric", group = "Sex",
                 quantiles = FALSE))
```
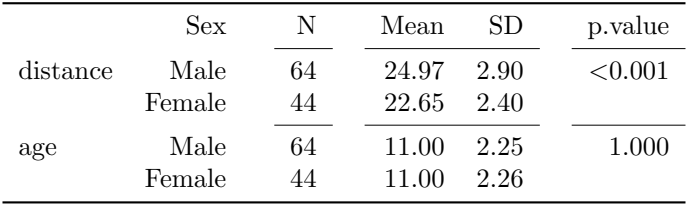

Alternatively or additionally, one could also drop  $N$  (count = FALSE) or mean and standard deviation (mean sd = FALSE). For details see also the manual of summary\_numeric().

### 2.2 Summary tables for factor variables

In the same way, summary tables for factors can be computed. Here, we only want to print the variable Sex:

xtable(summarize(Orthodont, type = "factor", variables = "Sex")) Level N  $\%$ Sex Male 64 59.3 Female 44 40.7

If tables are longer than one page or cross a page, one can also use "tabular.environment = "longtable"":

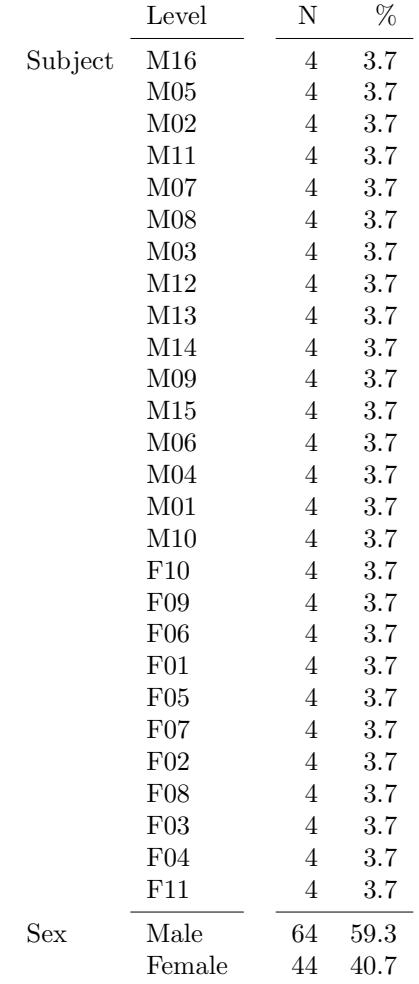

### print(xtable(summarize(Orthodont, type = "factor")), tabular.environment = "longtable")

which automatically specifies the table header such that it is repeated at the top of each new page.

To additionally obtain the cumulative frequencies, we can use:

|     | Level          | N  | $\%$         | $\rightarrow$ % |
|-----|----------------|----|--------------|-----------------|
| Sex | Male<br>Female | 64 | 59.3<br>40.7 | 59.3<br>100.0   |

xtable(summarize(Orthodont, type = "factor", variables = "Sex", cumulative = TRUE))

As for numerical summaries, grouped statistics are tested. Per default, Fisher's exact test is used. To speed up computations (of this non-sense test), we only use a small subset of the original data:

Ortho\_small <- subset(Orthodont, Subject %in% c("M01", "M02", "F01", "F02")) xtable(summarize(Ortho\_small, type = "factor", variables = "Subject", group = "Sex"))

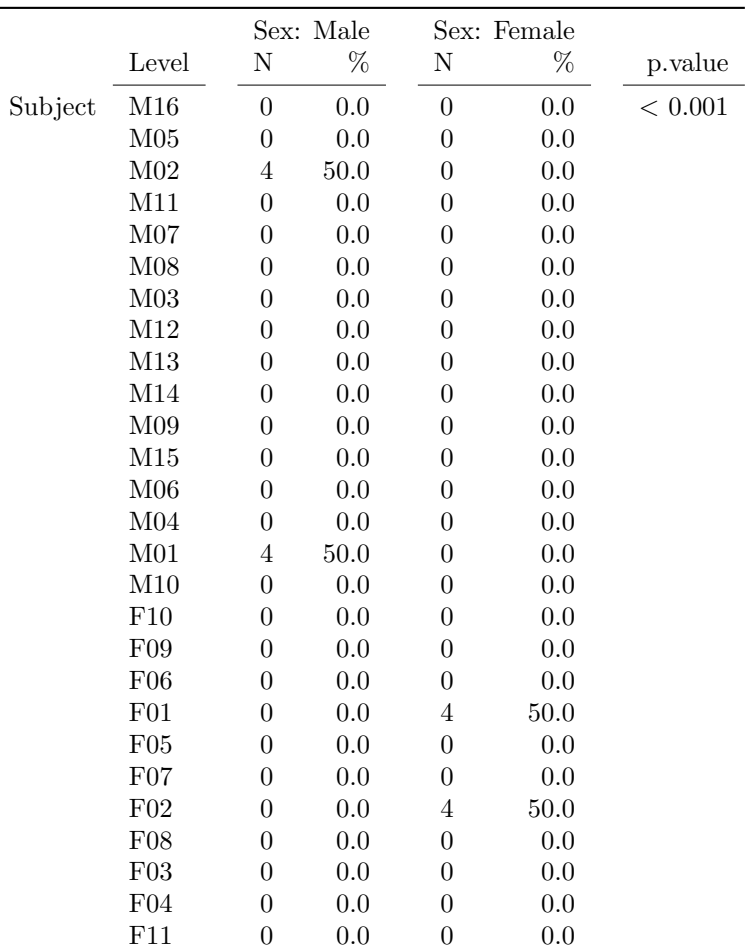

## 2.3 Captions

As usual, all floating tables can have captions. Per default, these are printed above the table. Note that by using the LATEX package capt-of, one can specify table captions and labels also for non floating tables as shown in Table 2.

```
xtable(summarize(Ortho_small, type = "factor",
                 variables = "Subject", group = "Sex"),
       caption = "Example table for Fisher's exact test",
      label = "tab:Fisher")
```

|         |                 | Sex: Male        |      |                  | Sex: Female |         |
|---------|-----------------|------------------|------|------------------|-------------|---------|
|         | Level           | Ν                | %    | Ν                | $\%$        | p.value |
| Subject | M16             | $\theta$         | 0.0  | $\boldsymbol{0}$ | 0.0         | < 0.001 |
|         | M <sub>05</sub> | $\boldsymbol{0}$ | 0.0  | 0                | 0.0         |         |
|         | M <sub>02</sub> | 4                | 50.0 | 0                | 0.0         |         |
|         | M11             | $\overline{0}$   | 0.0  | $\overline{0}$   | 0.0         |         |
|         | M07             | $\overline{0}$   | 0.0  | 0                | 0.0         |         |
|         | M <sub>08</sub> | $\overline{0}$   | 0.0  | 0                | 0.0         |         |
|         | M <sub>03</sub> | $\boldsymbol{0}$ | 0.0  | $\overline{0}$   | 0.0         |         |
|         | M12             | $\overline{0}$   | 0.0  | 0                | 0.0         |         |
|         | M13             | $\overline{0}$   | 0.0  | 0                | 0.0         |         |
|         | M14             | $\overline{0}$   | 0.0  | 0                | 0.0         |         |
|         | M <sub>09</sub> | $\boldsymbol{0}$ | 0.0  | $\overline{0}$   | 0.0         |         |
|         | M15             | $\overline{0}$   | 0.0  | 0                | 0.0         |         |
|         | M <sub>06</sub> | $\boldsymbol{0}$ | 0.0  | 0                | 0.0         |         |
|         | M <sub>04</sub> | $\overline{0}$   | 0.0  | 0                | 0.0         |         |
|         | M <sub>01</sub> | 4                | 50.0 | 0                | 0.0         |         |
|         | M10             | $\overline{0}$   | 0.0  | 0                | 0.0         |         |
|         | F10             | $\boldsymbol{0}$ | 0.0  | 0                | 0.0         |         |
|         | F09             | $\overline{0}$   | 0.0  | $\overline{0}$   | 0.0         |         |
|         | F06             | $\boldsymbol{0}$ | 0.0  | $\boldsymbol{0}$ | 0.0         |         |
|         | F01             | $\overline{0}$   | 0.0  | 4                | 50.0        |         |
|         | ${\rm F05}$     | $\boldsymbol{0}$ | 0.0  | $\boldsymbol{0}$ | 0.0         |         |
|         | F07             | $\overline{0}$   | 0.0  | 0                | 0.0         |         |
|         | F02             | $\overline{0}$   | 0.0  | 4                | 50.0        |         |
|         | F08             | $\overline{0}$   | 0.0  | 0                | 0.0         |         |
|         | F03             | $\boldsymbol{0}$ | 0.0  | $\overline{0}$   | 0.0         |         |
|         | F04             | $\boldsymbol{0}$ | 0.0  | $\boldsymbol{0}$ | 0.0         |         |
|         | F11             | $\overline{0}$   | 0.0  | $\boldsymbol{0}$ | 0.0         |         |

Table 2: Example table for Fisher's exact test